# 22Υ103 Εισαγωγή Υπολογιστές Ενότητα #9.1

## Λειτουργικά Συστήματα

22Y103 Εισαγωγή Υπολογιστές - Ν. Αβούρης (Διάλεξη 2014-2015)

#### Το Λειτουργικό Σύστημα…

είναι ένα σύνολο από προγράμματα που δρουν ως ενδιάμεσο μεταξύ των εφαρμογών ενός υπολογιστικού συστήματος και του υλικού του υπολογιστή.

#### Παραδείγματα από Λειτουργικά Συστήματα

Linux **HPUX** Windows BSDI FreeBSD IRIX Android

AIX Be OS Solaris **MacOS** OS/2 UnixWare **OpenServer** 

«Ένας ελέφαντας είναι ένα ποντίκι με λειτουργικό σύστημα» —Knuth

Εισαγωγή στους Υπολογιστές 3

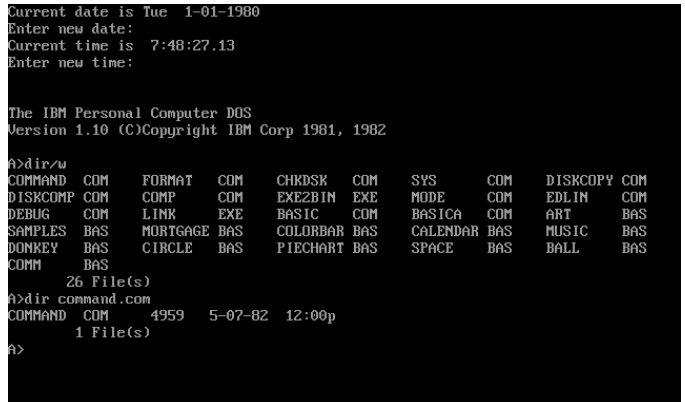

#### **C** File Edit View Special

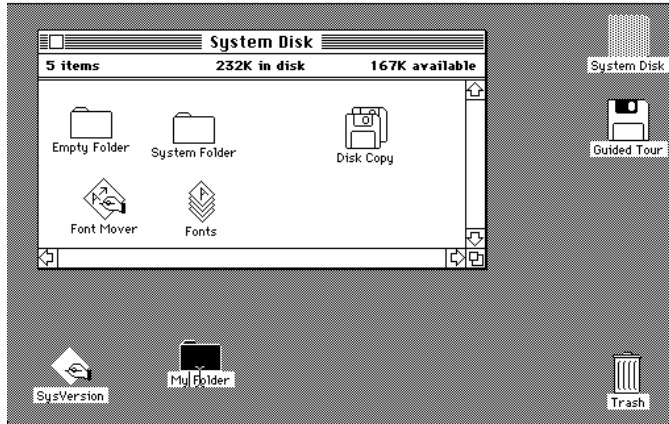

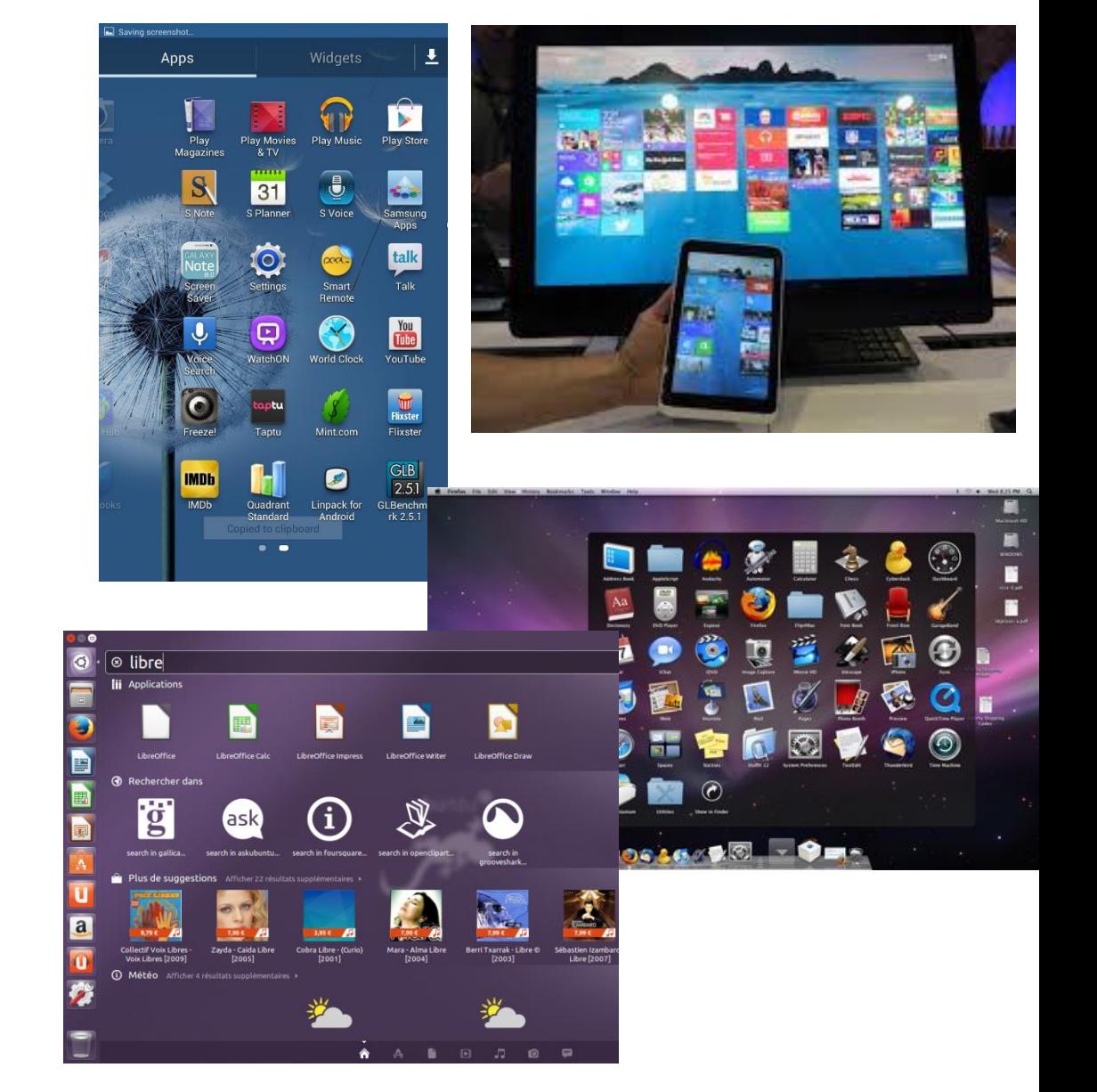

#### Εισαγωγή στους Υπολογιστές 4

#### Λειτουργίες…

- Το Λειτουργικό Σύστημα συντονίζει τη χρήση των **πόρων του συστήματος**, όπως της **Κεντρικής Μνήμης**, του χρόνου της **Κεντρικής Μονάδας Επεξεργασίας** και της πρόσβασης σε περιφερειακές συσκευές (**δίσκων** - **συσκευών εισόδου/εξόδου**). Το Λειτουργικό Σύστημα **προστατεύει το υλικό** από μη επιτρεπτή χρήση του από τις
	- εφαρμογές των χρηστών.

#### Το ΛΣ : σχέση με εικονική μηχανή

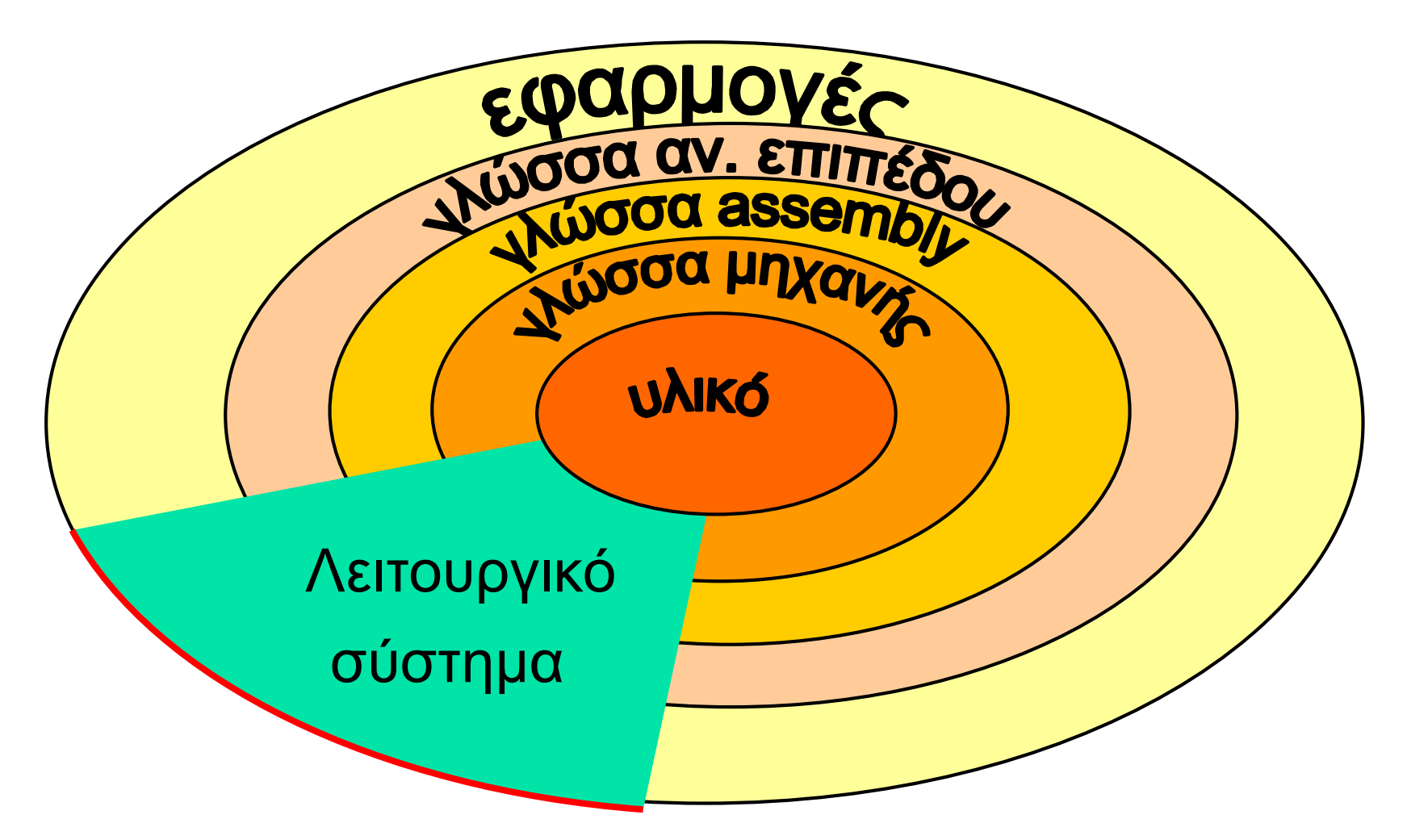

## Ιστορικά στοιχεία

- 1η γενιά (δεκαετία 40-50) υπολογιστών : **συστήματα ομαδικής επεξεργασίας** (batch processing).
- 2η γενιά (δεκαετία του 60) : **Λειτουργικά Συστήματα πολύ-προγραμματισμού** (multiprogramming). αν η διεργασία είναι ανενεργή, σε αναμονή μιας περιφερειακής συσκευής, αποβάλλεται προσωρινά από την ΚΜΕ.
- 3η γενιά (από τη δεκαετία 70..) : δυνατότητα **καταμερισμού του χρόνου** μεταξύ των διεργασιών (**time sharing**). Κατάλληλα για υπολογιστές πολλών χρηστών.
- μηχανισμοί **αποφυγής αδιεξόδων** μεταξύ των διεργασιών δηλαδή καταστάσεων κατά τις οποίες δύο διεργασίες βρίσκονται επ-άπειρο η μια εν αναμονή της άλλης.
- εξελιγμένη **διαχείριση των διεργασιών** και του χρόνου της ΚΜΕ.
- μνήμης. Απαιτήσεις για **διαχείριση συστημάτων αρχείων**
- Οι **απαιτήσεις σε μνήμη** οδήγησαν σε συστήματα εικονικής μνήμης (virtual memory), δηλαδή στη χρήση τμήματος περιφερειακής μνήμης σαν βοηθητικού χώρου της κεντρικής

Συστήματα καταμερισμού χρόνου

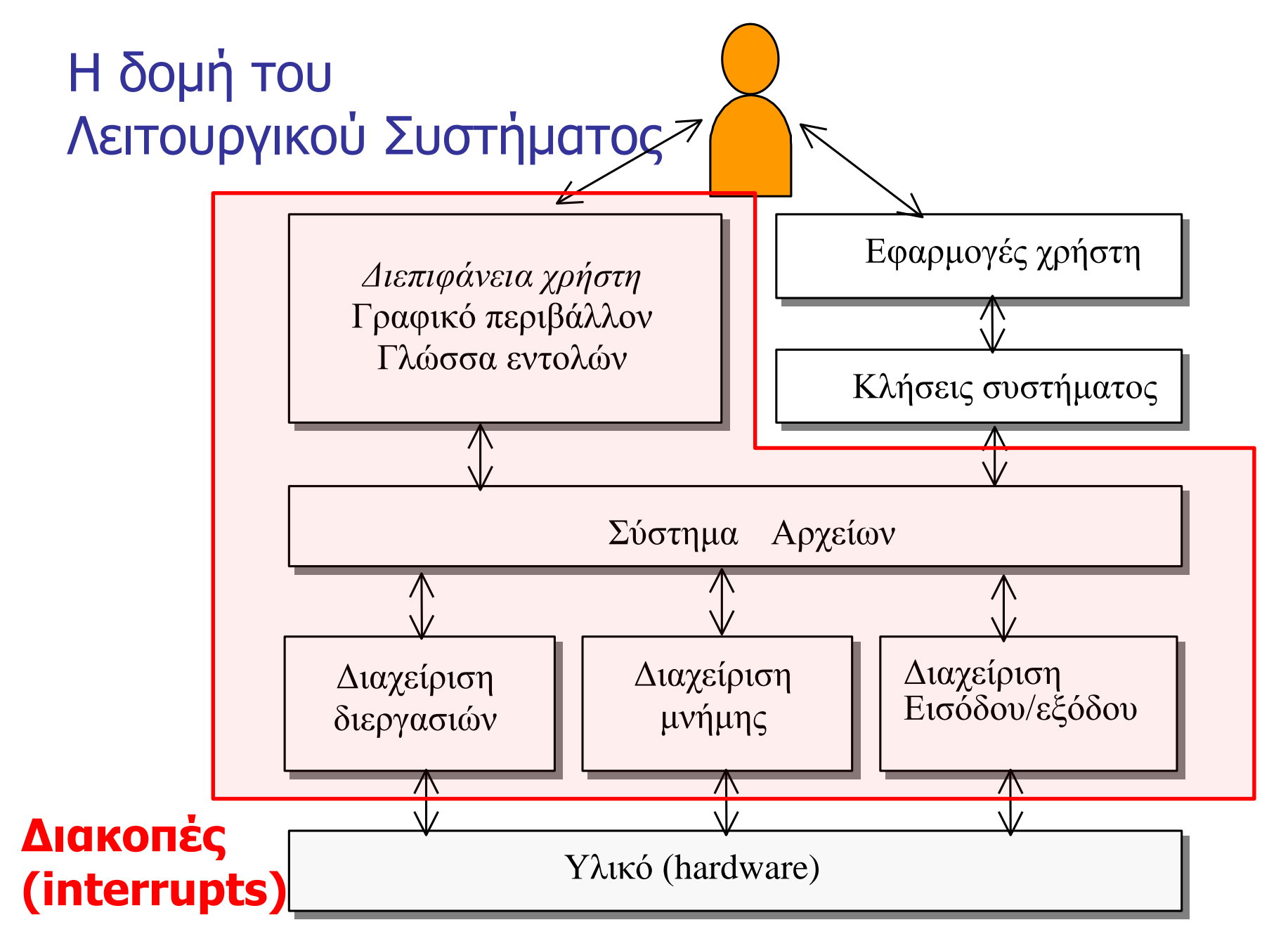

## Ερώτηση

#### Ποια η διαφορά μεταξύ κλήσεων συστήματος και διακοπών;

#### Η δομή του Λειτουργικού Συστήματος

- · Το υποσύστημα **διαχείρισης διεργασιών**,
- · το υποσύστημα **διαχείρισης της κεντρικής μνήμης**,
- · Το υποσύστημα **διαχείρισης συστήματος αρχείων**,
- · το υποσύστημα **διαχείρισης συσκευών εισόδου / εξόδου**,
- · το υποσύστημα **διαχείρισης συσκευών δευτερεύουσας αποθήκευσης**,
- · το υποσύστημα **δικτύωσης**,
- · το υποσύστημα **προστασίας και ασφάλειας**
- · το υποσύστημα **κελύφους εντολών** και **περιβάλλοντος χρήστη**.

#### **Διακοπές (interrupts): επικοινωνία λειτουργικού με το υλικό**

- **Διακοπές (interrupts)** είναι **σήματα** που στέλνονται από τις συσκευές στην ΚΜΕ. Η ΚΜΕ διακόπτει τη λειτουργία της να χειριστεί το σήμα διακοπής.
- **Interrupt handler**: το τμήμα του λειτουργικού συστήματος που χειρίζεται τις διακοπές.
- **Interrupt vector** οι διευθύνσεις των ρουτινών που απαντούν στα σήματα διακοπών
- Χειρισμός προτεραιότητας διακοπών, μηχανισμός **επιβολής μάσκας** (masking)

#### #1 Διαχείριση διεργασιών

**Διεργασία (process)** ορίζεται ως ένα πρόγραμμα που εκτελείται στην ΚΜΕ ενός υπολογιστή.

Για να εκτελεστεί η διεργασία απαιτούνται πόροι του συστήματος, όπως χρόνος της ΚΜΕ, χώρος στη μνήμη, χώρος στο σύστημα αρχείων και τις περιφερειακές συσκευές, συσκευές εισόδου/εξόδου κλπ.

## Διεργασίες: windows **·Base Priority**

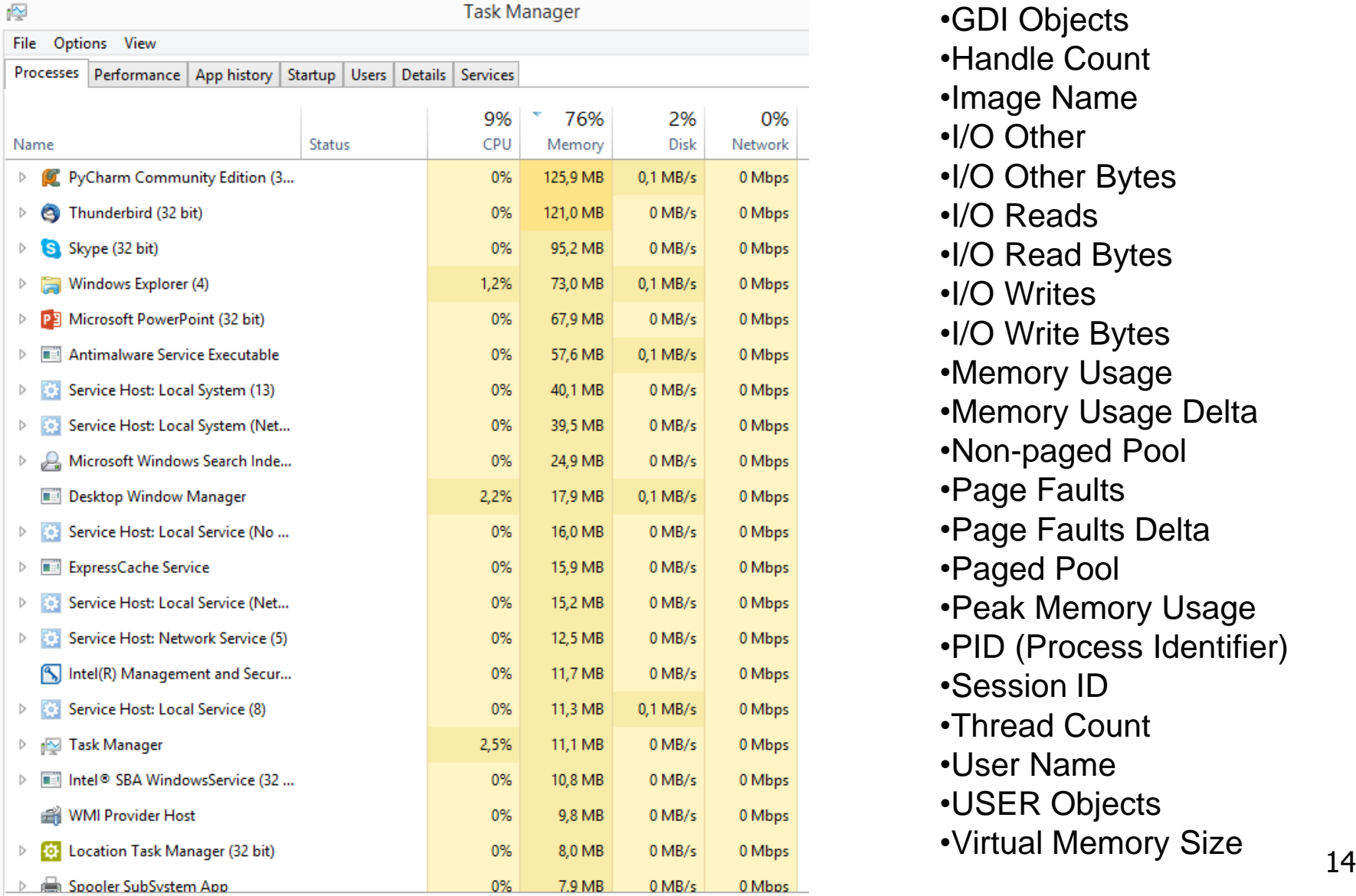

•CPU Time •CPU Usage •GDI Objects •Handle Count •Image Name •I/O Other •I/O Other Bytes •I/O Reads •I/O Read Bytes •I/O Writes •I/O Write Bytes •Memory Usage •Memory Usage Delta •Non-paged Pool •Page Faults •Page Faults Delta •Paged Pool •Peak Memory Usage •PID (Process Identifier) •Session ID •Thread Count •User Name •USER Objects

#### Διεργασίες: UNIX

#### **ps** -edaf

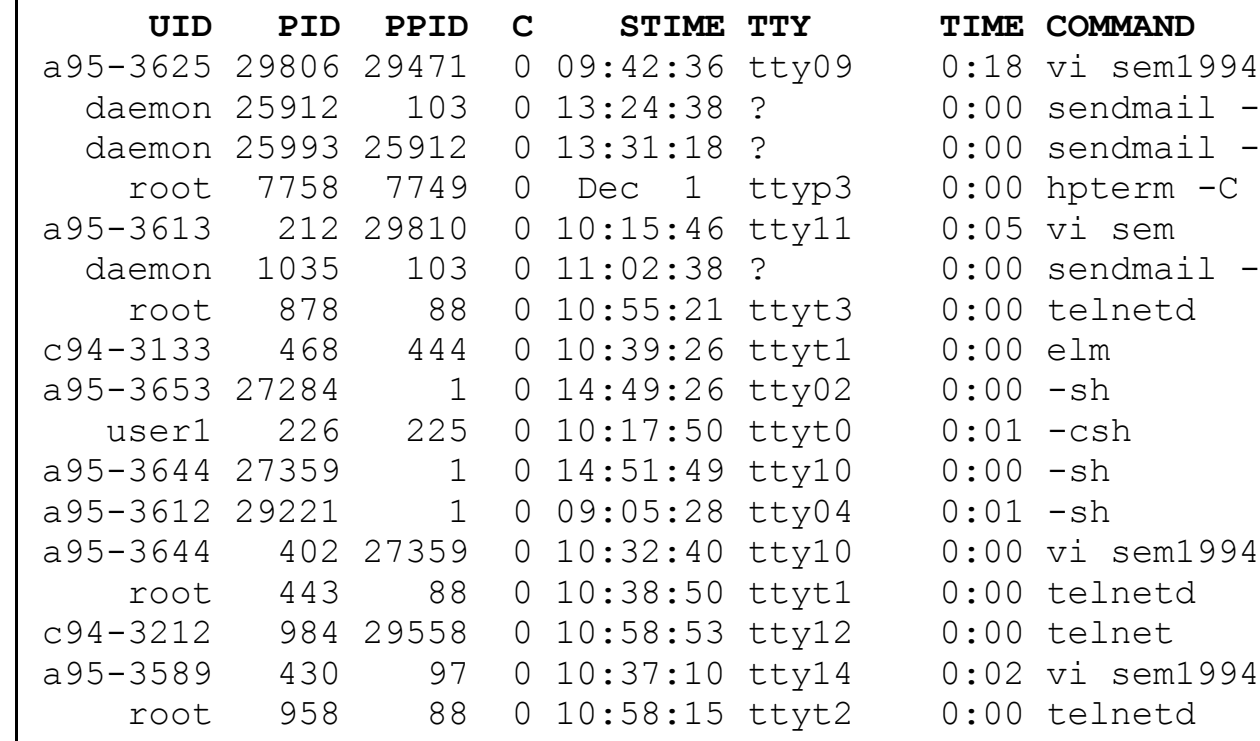

## mail -postman.esx.ac.uk mail -AA25993 poman.essex.ac.uk rm -C -ls -name Console -Tconsole mail -vergina.en.auth.gr

#### Διεργασίες: python module psutil

#### psutil.get\_process\_list()

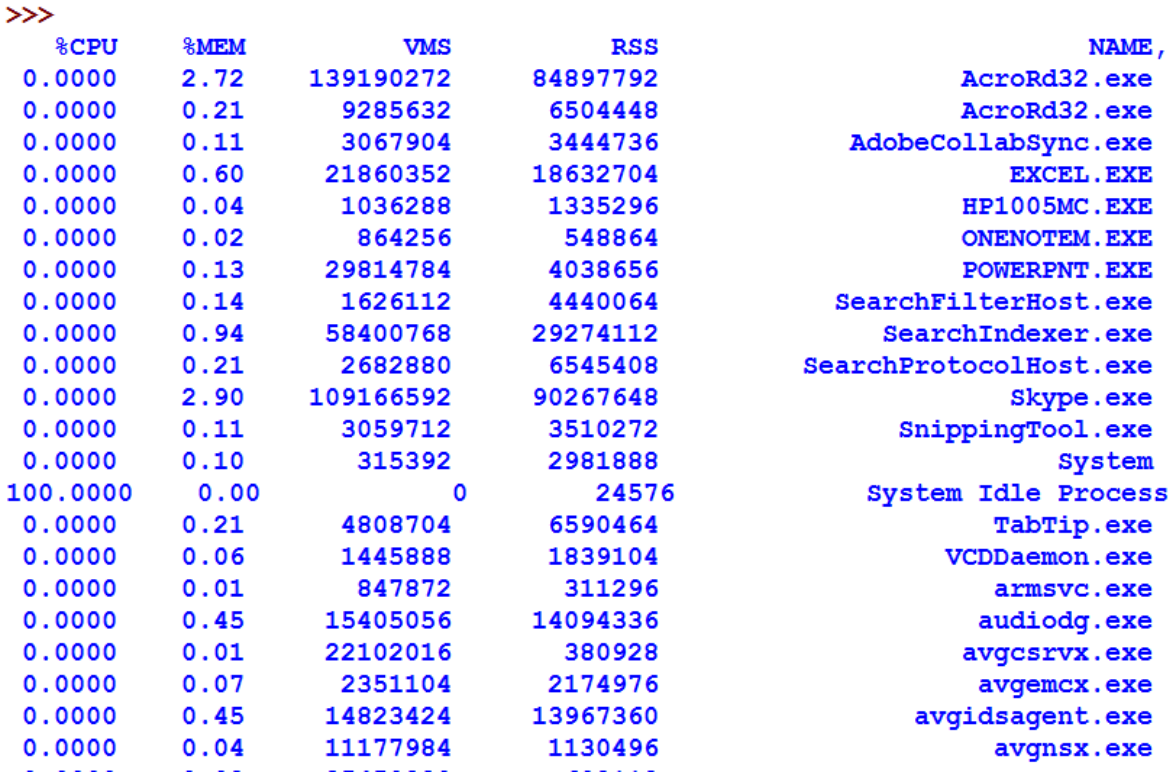

Εισαγωγή στους Υπολογιστές 16

Διασύνδεση Python με λειτουργικό σύστημα: το module os import os os.getcwd() os.chdir('/server/accesslogs') os.system('mkdir today') os.listdir(d) os.rename( "test1.txt", "test2.txt" ) os.remove(file\_name) os.mkdir("newdir") os.rmdir('dirname')

Εισαγωγή στους Υπολογιστές 17

#### Ερώτηση:

#### Ποια η διαφορά μεταξύ των εντολών: ■ os.mkdir('today')

■ os.system('mkdir today')

### Διάγραμμα καταστάσεων διεργασίας

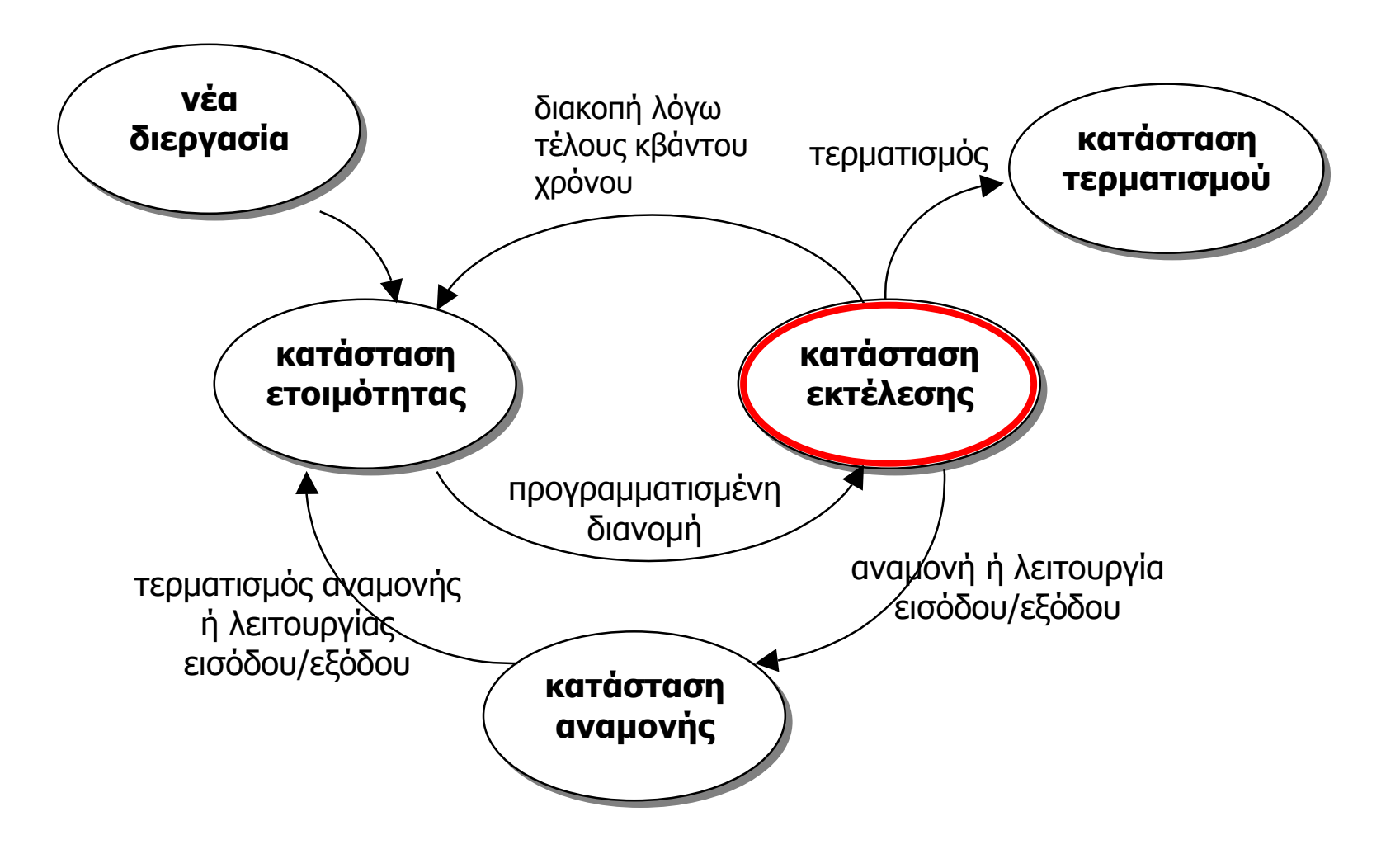

### ερώτηση

 Πώς το διάγραμμα καταστάσεων διεργασιών τροποποιείται για τις διάφορες γενιές λειτουργικών συστημάτων;

### Κλήσεις συστήματος

#### Μια διεργασία επικοινωνεί με το ΛΣ μέσω των **κλήσεων συστήματος (system calls)**.

Οι κλήσεις αυτές είναι **εντολές προς το ΛΣ** στις οποίες παρέχεται πρόσβαση στον προγραμματιστή μέσω **βιβλιοθηκών συναρτήσεων** ή **υπορουτινών** γλωσσών ανωτέρου επιπέδου.

π.χ. [open,](http://en.wikipedia.org/wiki/Open_(system_call)) [read,](http://en.wikipedia.org/w/index.php?title=Read_(system_call)&action=edit&redlink=1) [write,](http://en.wikipedia.org/w/index.php?title=Write_(system_call)&action=edit&redlink=1) [close,](http://en.wikipedia.org/w/index.php?title=Close_(system_call)&action=edit&redlink=1) [wait](http://en.wikipedia.org/wiki/Wait_(system_call)), [exec](http://en.wikipedia.org/wiki/Exec_(operating_system)), [fork,](http://en.wikipedia.org/wiki/Fork_(operating_system))[exit](http://en.wikipedia.org/wiki/Exit_(operating_system)), [kill](http://en.wikipedia.org/wiki/Kill_(Unix))

#### Κλήσεις συστήματος: **έλεγχος διεργασιών**

- τέλος καταστροφή διεργασίας
- φόρτωμα και εκτέλεση διεργασίας
- δημιουργία διεργασίας
- ανάκτηση και τροποποίηση χαρακτηριστικών παραμέτρων διεργασίας
- θέσε την διεργασία σε κατάσταση αναμονής για χρόνο t
- διάθεση μνήμης σε διεργασία

#### - ανάκτηση και τροποποίηση χαρακτηριστικών αρχείου

- ανάγνωση και εγγραφή πληροφορίας σε αρχείο
- άνοιγμα και κλείσιμο αρχείων
- δημιουργία και διαγραφή αρχείων
- 

Κλήσεις συστήματος:

**Διαχείριση αρχείων**

#### Κλήσεις συστήματος: **Διαχείριση συσκευών**

- αίτημα για συσκευή και ελευθέρωση συσκευής
- ανάγνωση /εγγραφή σε συσκευή
- ανάκτηση και τροποποίηση χαρακτηριστικών συσκευής
- λογική συσχέτιση ή αποδέσμευση συσκευών

## Κλήσεις συστήματος: **Διαχείριση πληροφορίας**

- ανάκτηση ή διόρθωση χρόνου ημερομηνίας
- ανάκτηση ή διόρθωση δεδομένων συστήματος
- ανάκτηση ή τροποποίηση χαρακτηριστικών αρχείου ή συσκευής

## Κλήσεις συστήματος: **επικοινωνίες**

- δημιουργία ή διαγραφή σύνδεσης επικοινωνίας
- αποστολή και παραλαβή μηνυμάτων
- μεταφορά πληροφορίας κατάστασης
- σύνδεση και αποσύνδεση απομακρυσμένης συσκευής

#### **Process Control Block**

Κάθε διεργασία αναπαρίσταται στο ΛΣ από μία δομή ελέγχου διεργασίας (process control block, PCB).

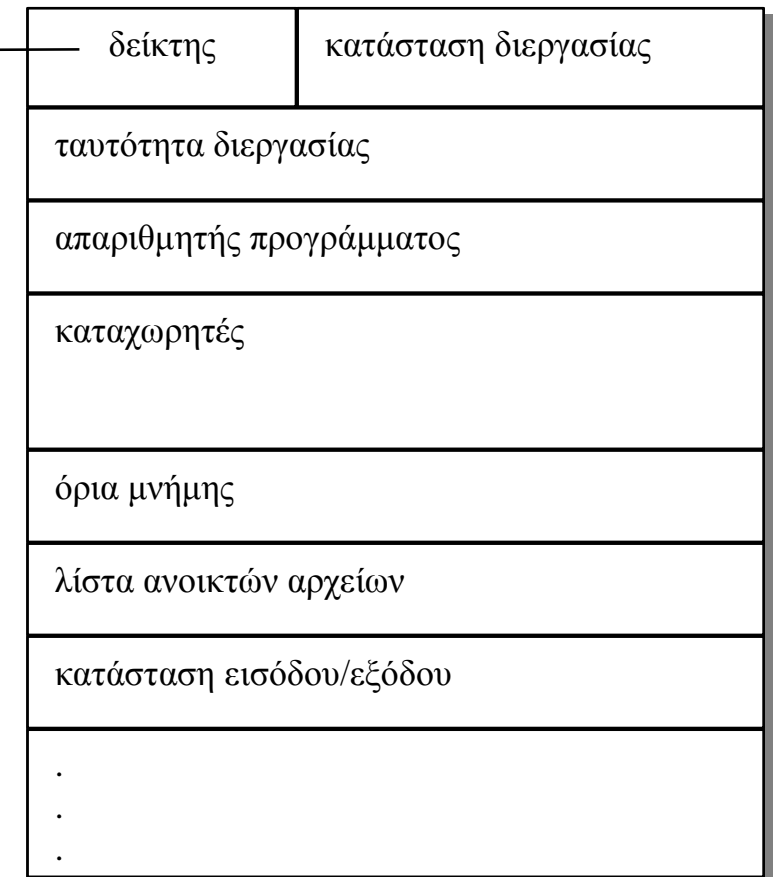

#### Μεταγωγή περιβάλλοντος

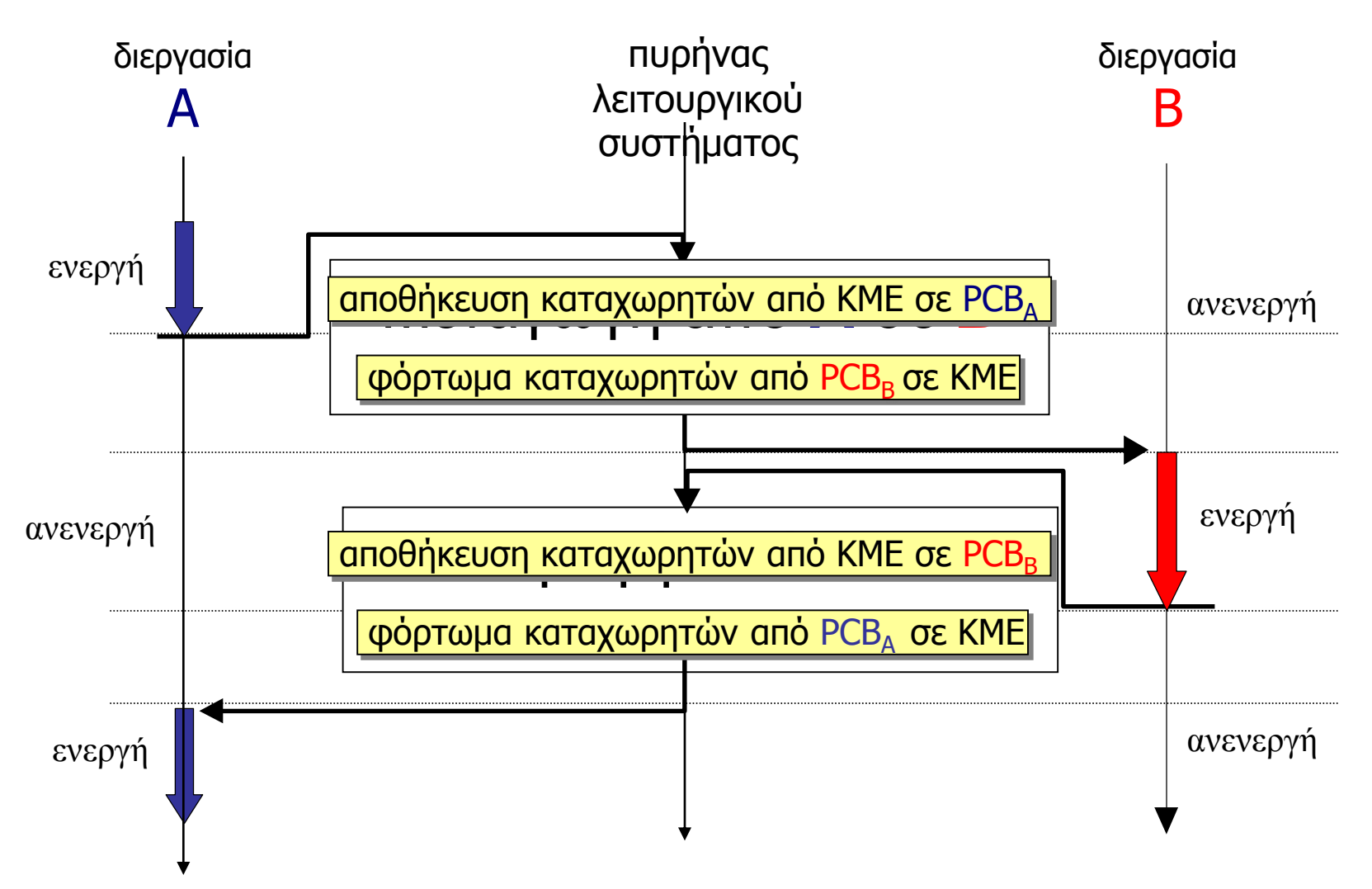

### Νήματα (threads) ή ελαφρές διεργασίες (light process)

Κάθε **διεργασία-νήμα** διαθέτει ένα απαριθμητή προγράμματος, καταχωρητές και ένα σωρό βοηθητικών πληροφοριών, όμως δεν διαθέτει ξεχωριστό χώρο στη μνήμη για τον κώδικα και τα δεδομένα, καθώς επίσης μοιράζεται τους πόρους του συστήματος, όπως ανοικτά αρχεία, σήματα από το ΛΣ με άλλα νήματα.

Μια ομάδα νημάτων που μοιράζονται πόρους απαρτίζουν μια **εργασία (task).**

#### **Χρονοπρογραμματισμός διεργασιών**

- **μη διακοπτοί αλγόριθμοι (non preemptive)** επιτρέπουν σε μια διεργασία που έχει ήδη την ΚΜΕ υπό τον έλεγχο της, να τον διατηρήσει μέχρι αυτή να ολοκληρωθεί ή να απαιτήσει η ίδια μια άλλη λειτουργία, (πχ λειτουργία εισόδου/εξόδου).
- **διακοπτοί αλγόριθμοι (preemptive)** επιτρέπουν τη διακοπή μιας διεργασίας που βρίσκεται σε εκτέλεση μετά παρέλευση ενός ορισμένου χρόνου (κβάντο χρόνου).

## Αλγόριθμοι χρονοπρογραμματισμού

## **μη διακοπτοί (non preemptive)**

- **FCFS** (first come first served)
- **SJF** (shortest job first)
- **Priority scheduling**

## **διακοπτοί (preemptive)**

- **RR** (round robin)
- **SRT** (shortest remaining time)
- **Priority scheduling**
- **Multilevel feedback queues**

## **Μη διακοπτοί Αλγόριθμοι…**

#### · **First Come First Serve (FCFS)**

Tο κριτήριο επιλογής μιας διεργασίας είναι η σειρά άφιξης. Οι διεργασίες όταν εισέρχονται σε κατάσταση ετοιμότητας εισάγονται σε μια ουρά τύπου FIFO.

#### · **Shortest Job First (SJF )**

Tο κριτήριο επιλογής είναι η διάρκεια της διεργασίας.

· **Εξυπηρέτηση με βάση την προτεραιότητα** (Priority scheduling).

## **Διακοπτοί αλγόριθμοι**

#### **Αλγόριθμος κυκλικής επαναφοράς (RR round robin).** κβαντο χρόνου (quantum) σε κάθε διεργασία με τη σειρά (αντίστοιχος του μη διακοπτού αλγόριθμου FCFS.)

**Αλγόριθμος ελάχιστου υπολειπόμενου χρόνου (SRT Shortest Remaining Time).** Αντίστοιχος με μη διακοπτό αλγόριθμο Shortest Job First. διαφορά: Όταν μια καινούργια διεργασία εισέρχεται η διεργασία που εκτελείται διακόπτεται.

#### **Εξυπηρέτηση εκ περιτροπής από ουρές προτεραιότητας (priority queues)**

#### Αλγόριθμος **πολλαπλών ουρών με ανατροφοδότηση (multilevel feedback queue).**

Εισαγωγή στους Υπολογιστές 33

#### Παράδειγμα

 Έστω τρεις διεργασίες δ1,δ2,δ3 που εισέρχονται με αυτή τη σειρά σε κατάσταση ετοιμότητας κατά τη χρονική στιγμή 0 και αναμένεται να έχουν χρόνους εκτέλεσης στην ΚΜΕ (CPU burst) 21 msec, 3 msec, 7 msec. Να περιγραφεί η εκτέλεση τους σύμφωνα με τους αλγόριθμους FCFS και SJF

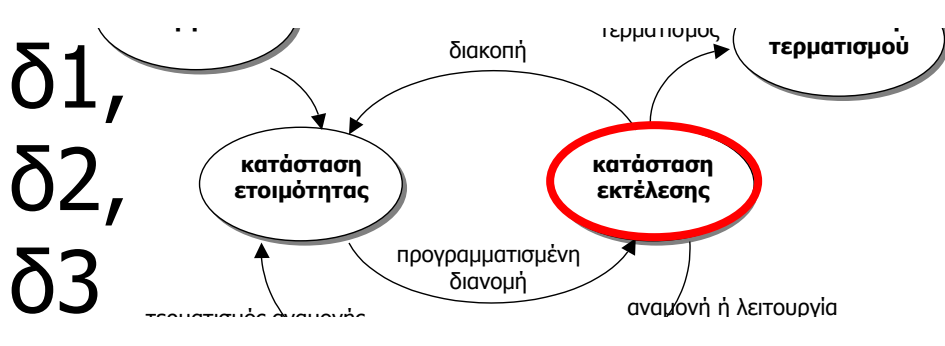

Εισαγωγή στους Υπολογιστές 34 **αναμονής κατάσταση**

### Παράδειγμα 2

- Έστω τρεις διεργασίες δ1,δ2,δ3 που εισέρχονται με αυτή τη σειρά σε κατάσταση ετοιμότητας κατά τη χρονική στιγμή 0 και αναμένεται να έχουν χρόνους εκτέλεσης στην ΚΜΕ (CPU burst) 21 msec, 3 msec, 7 msec. Να περιγραφεί η εκτέλεση τους σύμφωνα με τον αλγόριθμο RR αν υποθέσουμε κβάντο χρόνου 4 msec.
- Τι γίνεται αν υποθέσουμε χρόνο μεταγωγής περιβάλλοντος 1 msec;

#### Παράδειγμα 3

Αν υποθέσουμε τις ακόλουθες διεργασίες, οι οποίες εισέρχονται σε κατάσταση ετοιμότητας τις χρονικές στιγμές που φαίνονται στον πίνακα με τους εξής αναμενόμενους χρόνους εκτέλεσης:

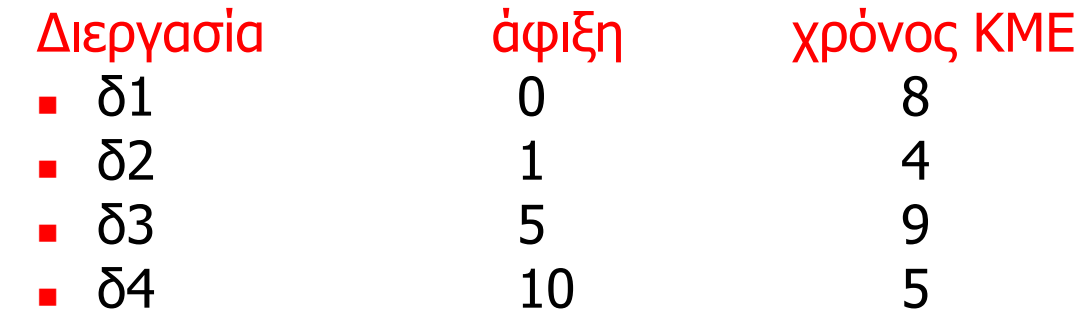

Να βρεθεί ο μέσος χρόνος αναμονής αν εκτελεστούν οι διεργασίες με τον αλγόριθμο RR και κβάντο χρόνου 4 χρ. στ. Υποθέστε χρόνο μεταγωγής περιβάλλοντος =1 χρ. στιγμή.

Να συγκρίνετε με την εκτέλεση με τον αλγόριθμο SRT

#### Φροντιστηριακή άσκηση

- Έστω τρεις διεργασίες δ1,δ2,δ3 που εισέρχονται σε κατάσταση ετοιμότητας κατά τις χρονικές στιγμές 0,8,12 αντίστοιχα. Η πρσδοκώμενη διάρκεια εκτέλεσης τους στην ΚΜΕ (CPU burst) είναι αντίστοιχα 18 msec, 8 msec, 11 msec. (α) Να περιγραφεί διαγραμματικά η εκτέλεση τους σύμφωνα με τον αλγόριθμο RR αν υποθέσουμε κβάντο χρόνου 5 msec και χρόνο μεταγωγής περιβάλλοντος 1 msec. (β) το ίδιο για κβάντο χρόνου 10 msec. (γ) Στη συνέχεια να περιγραφεί διαγραμματικά η διαδικασία εκτέλεσης τους με βάση τον αλγόριθμο SRT με προεκκένωση.
- **-** Να υπολογίσετε τη μέση τιμή του χρόνου απόκρισης του συστήματος για τις διαφορετικές αυτές περιπτώσεις αλγορίθμων χρονοπρογραμματισμού διεργασιών.

#### Διαχείριση Κεντρικής Μνήμης

Εισαγωγή στους Υπολογιστές 38

## Διαχείριση Κεντρικής Μνήμης: Εικονική Μνήμη (Virtual Memory)

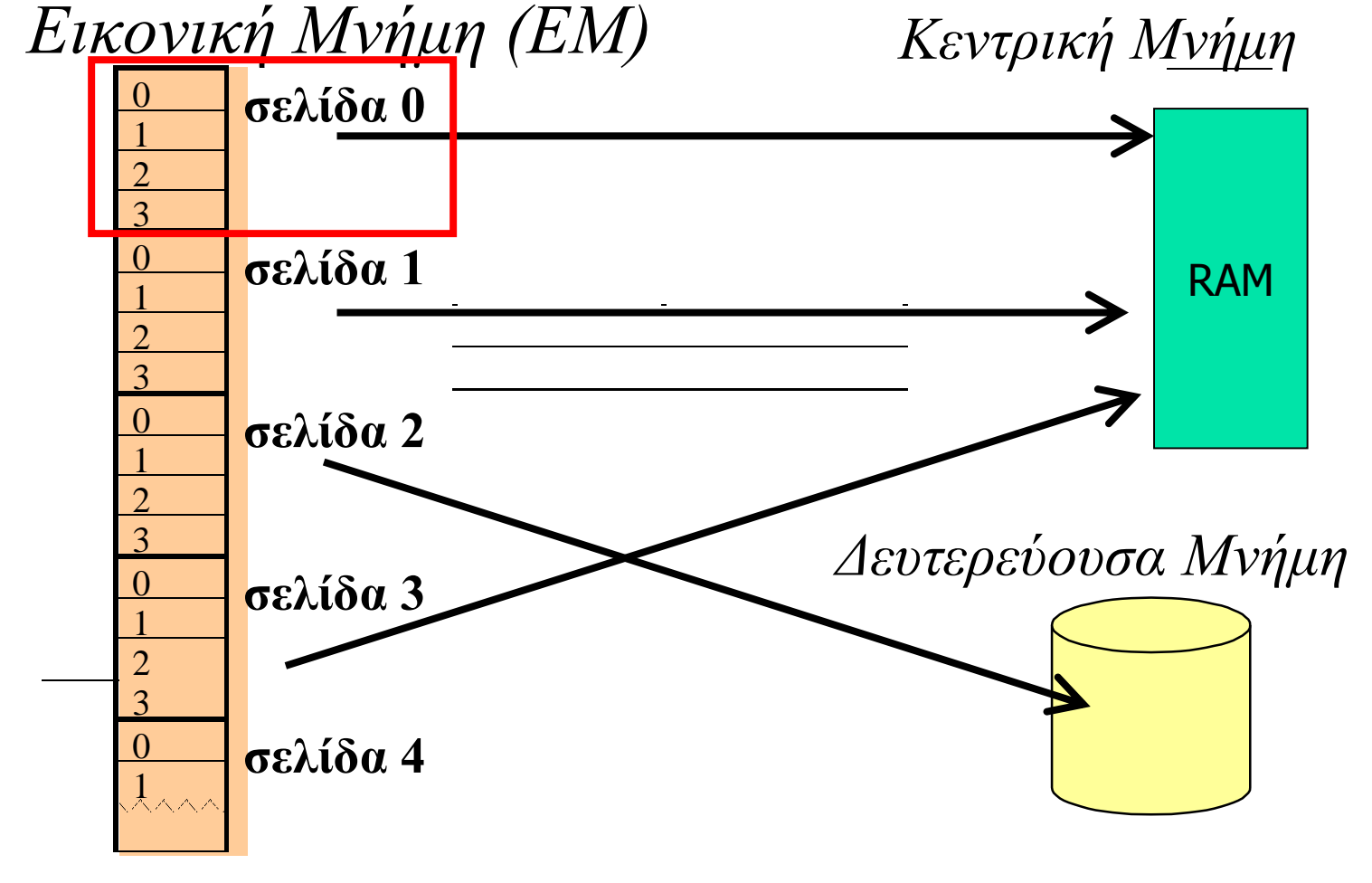

#### Εικονική Μνήμη: Πίνακας Αντιστοίχισης σελίδων Εικονικής Μνήμης – Ενοτήτων Κεντρικής Μνήμης

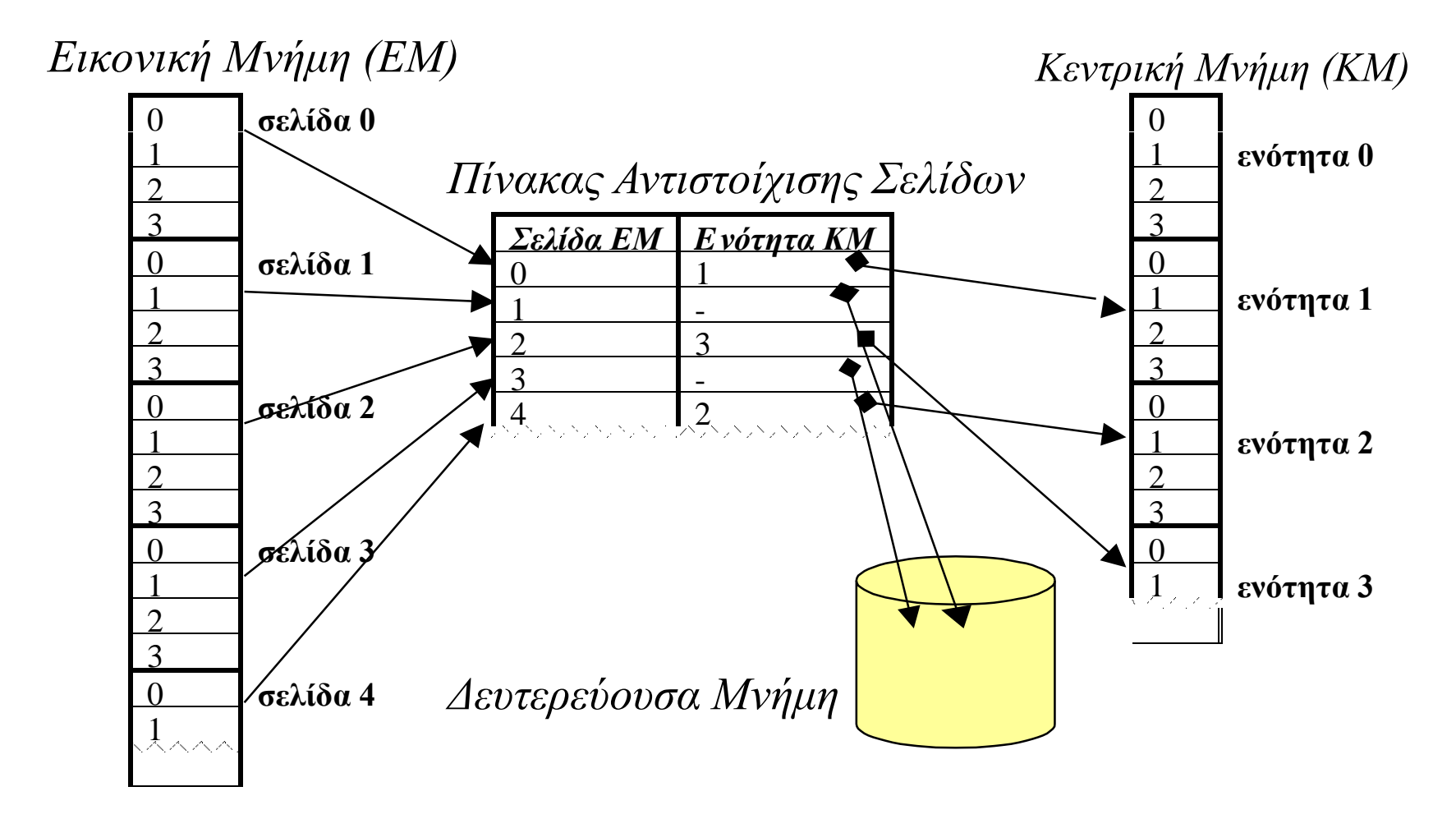

Διαχείριση Εικονικής Μνήμης

Ανάκληση σελίδων:

- κατά απαίτηση της διεργασίας (demand paging)
- Προ-ανάκληση σελίδων (prefetching).

Στρατηγικές αντικατάστασης σελίδων Εικονικής Μνήμης

- με βάση τον χρόνο παραμονής στην ΚΜ (first in first out - **FIFO-** strategy).
- στρατηγική ελάχιστης πρόσφατης χρήσης (least recently used **LRU** strategy)
- στρατηγική σπανιότερης χρήσης (least frequently used **LFU**)
- στρατηγική της μη πρόσφατης χρήσης (not recently used **NRU** strategy)
- στρατηγική μη τροποποιημένης σελίδας (non modified page **NMP** strategy). – χρήση dirty bit

## Παράδειγμα διαχείρισης εικονικής μνήμης

Υποθέτουμε ΚΜ μεγέθους 3 ενοτήτων. Έστω ότι οι αναφορές της ΚΜΕ σε σελίδες μιας διεργασίας γίνονται σύμφωνα με την παρακάτω ακολουθία: 7,0,1,2,0,3,0,4,2,3,0,3,2,1,2,0,1,7,0,1.

Αν υποθέσουμε ότι καμιά σελίδα της διεργασίας δεν βρίσκεται στην ΚΜ αρχικά, ζητείται να περιγραφούν τα περιεχόμενα της ΚΜ κατά την εκτέλεση της διεργασίας και να μετρηθούν τα σφάλματα σελίδας, αν υποθέσουμε ότι χρησιμοποιούνται οι αλγόριθμοι αντικατάστασης σελίδας FIFO και LRU.

Λύση..

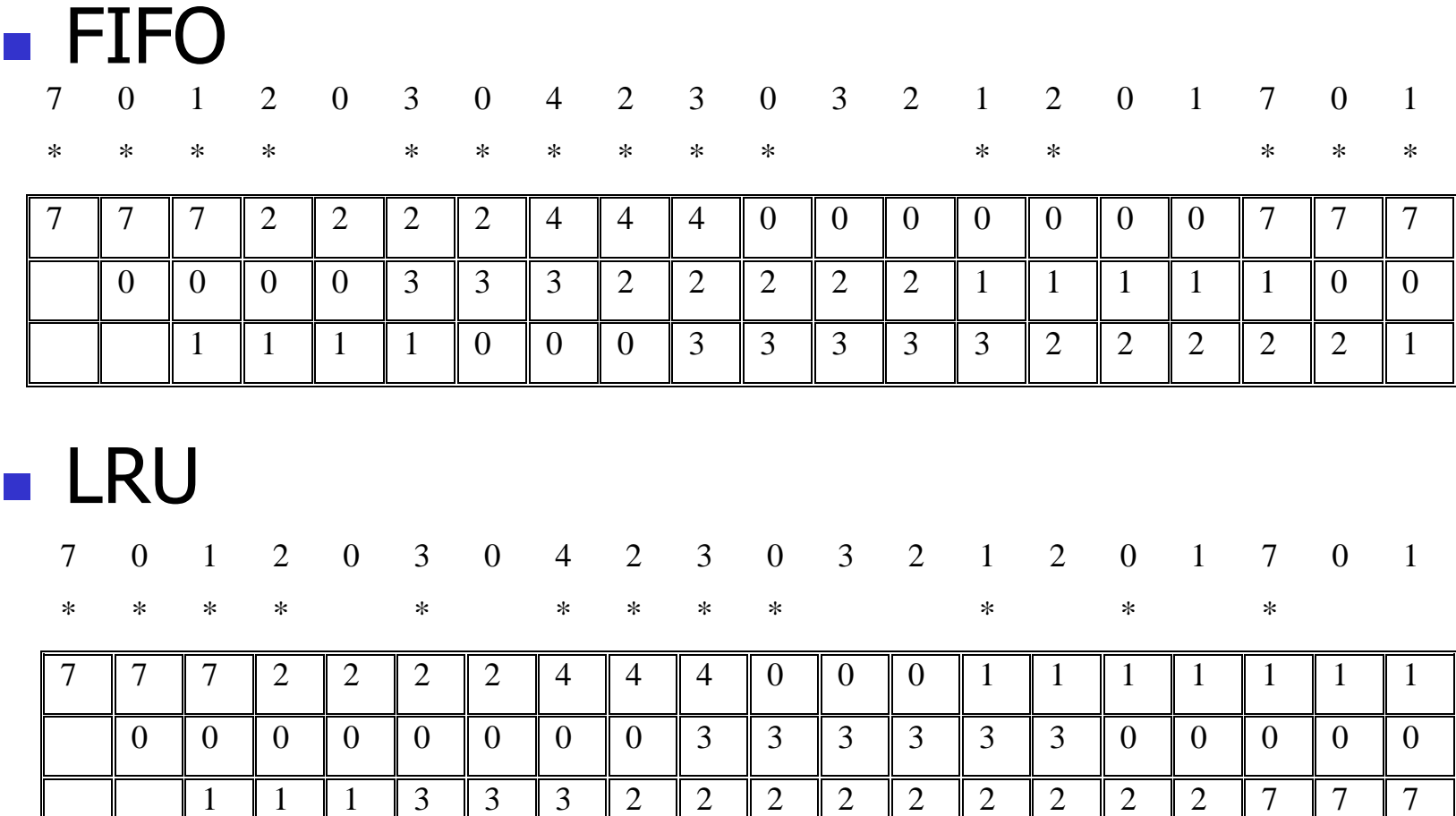

Εισαγωγή στους Υπολογιστές 44

## άσκηση

- Έστω σύστημα διαχείρισης εικονικής μνήμης με σελιδοποίηση.
- Έστω ότι το μέγεθος κάθε σελίδας είναι 4 bytes και το το μέγεθος κάθε λέξης (θέσης μνήμης) είναι 1 byte.
- Ο πίνακας αντιστοίχισης σελίδων είναι:
- Να βρεθεί η **φυσική διεύθυνση** που αντιστοιχεί στην εικονική διεύθυνση v=5.
- ΣΗΜΕΙΩΣΗ ΟΙ ΔΙΕΥΘΥΝΣΕΙΣ ΠΑΙΡΝΟΥΝ ΤΙΣ ΤΙΜΕΣ 0,1,2,3 ...

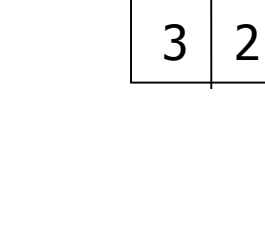

ΠΑΣ

 $0<sup>1</sup>5$ 

 $1 \mid 6$ 

 $2 \mid 1$ 

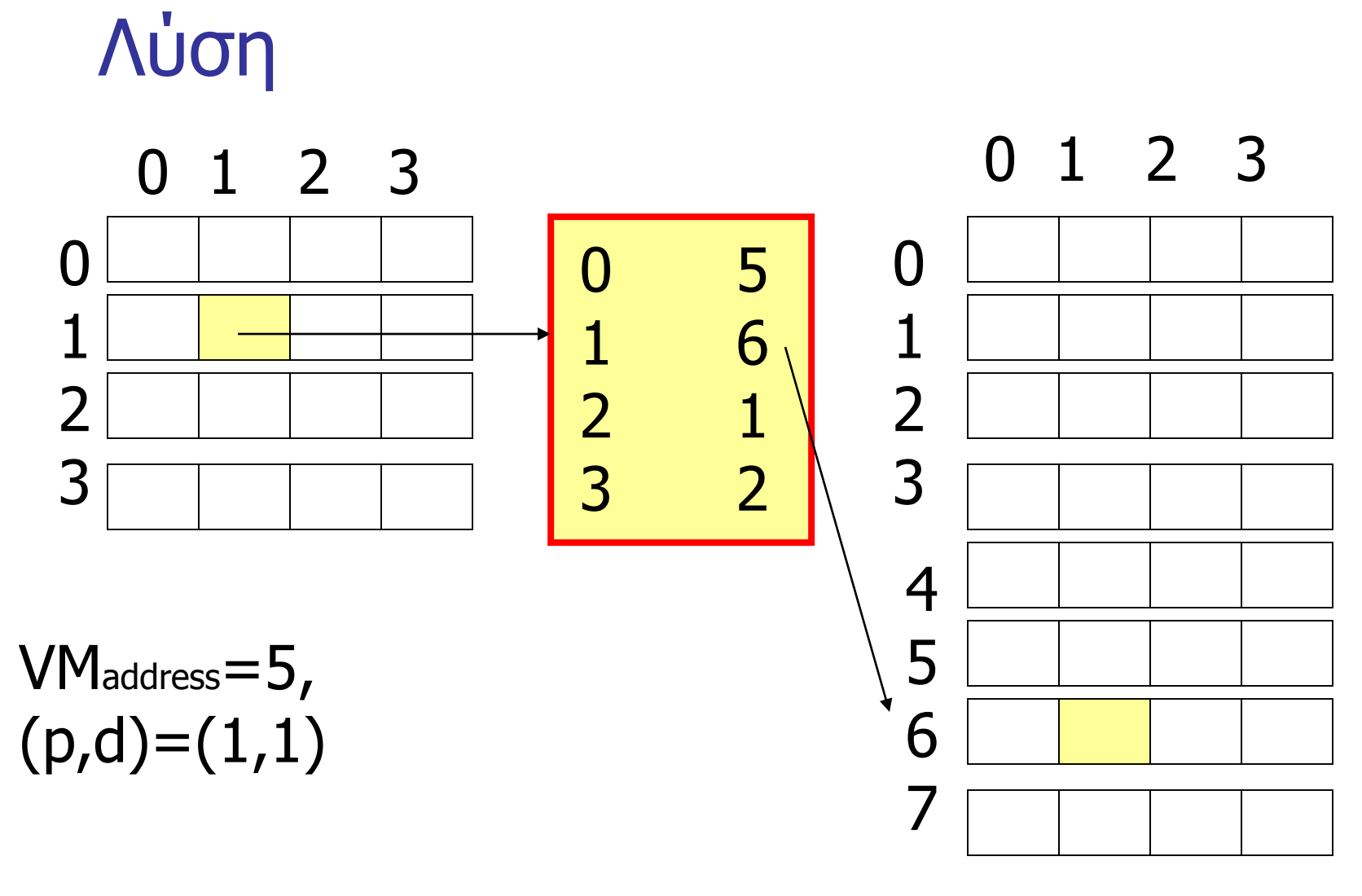

 $(p,d)=(6,1)$ , RAMaddress=25

## Διαχείριση Συστήματος αρχείων

- **αρχείο (file)** είναι μια λογική ομάδα δεδομένων, στα οποία έχει δοθεί ένα όνομα και χώρος σε κάποια συσκευή αποθήκευσης.
- Η σημαντική ιδιότητα των αρχείων είναι ότι αυτά αποθηκεύονται μόνιμα σε δευτερεύουσες συσκευές αποθήκευσης όπως είναι οι μαγνητικοί δίσκοι ή οπτικά μέσα αποθήκευσης

#### Αποθήκευση αρχείων και καταλόγων

- ακολουθιακή αποθήκευση (contiguous allocation),
- διασυνδεδεμένη αποθήκευση (linked allocation)
- αποθήκευση με χρήση ευρετηρίου (indexed allocation).

#### Διασυνδεδεμένη αποθήκευση

#### Χρήση πίνακα FAT

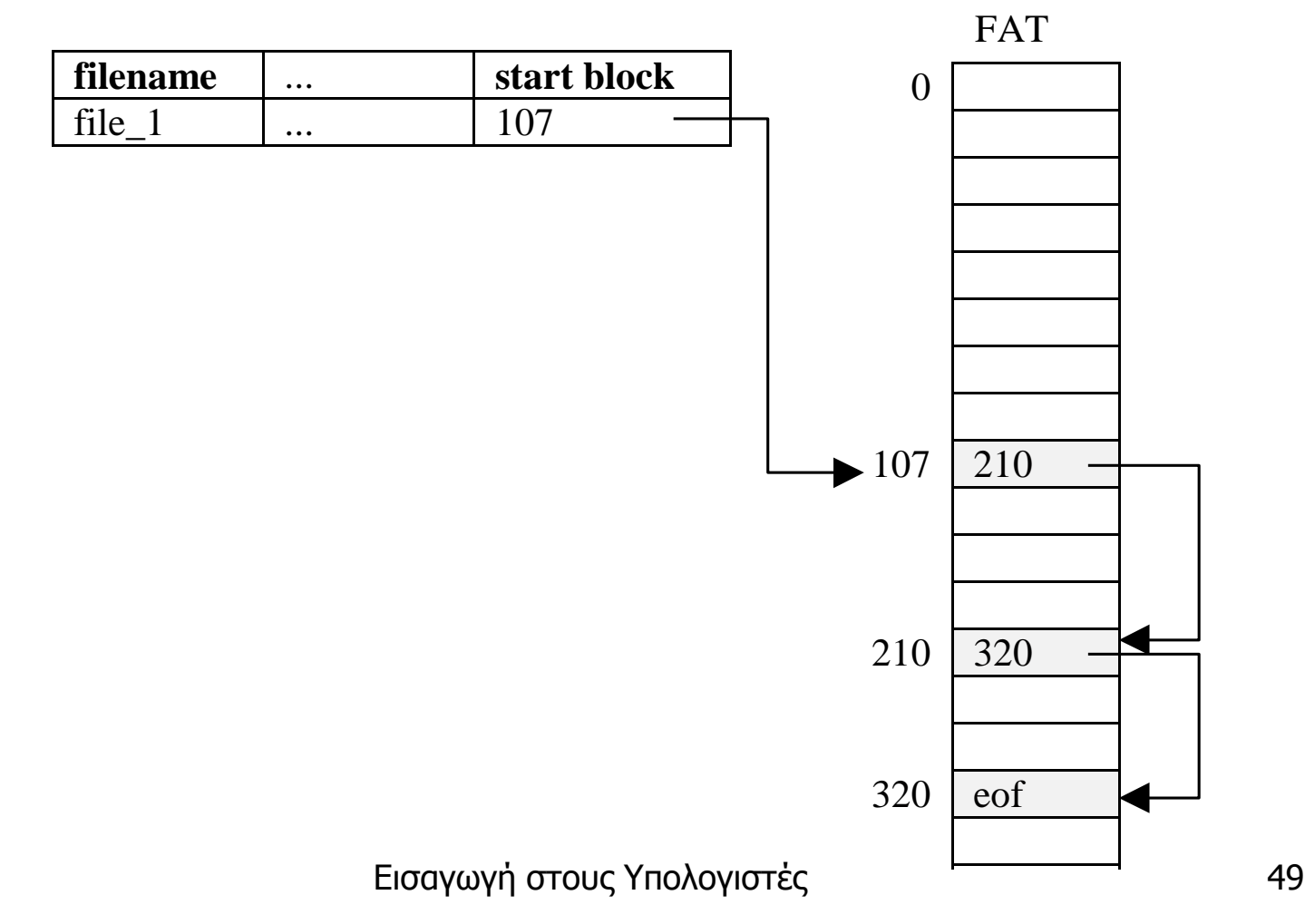

#### άσκηση

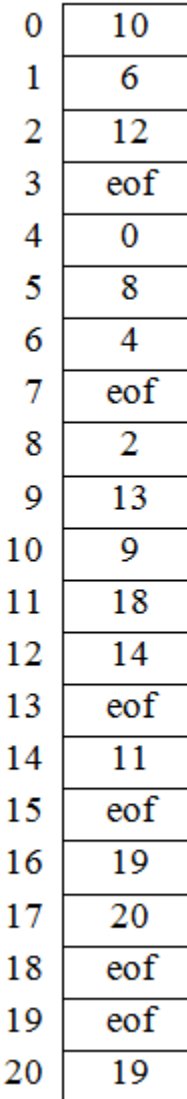

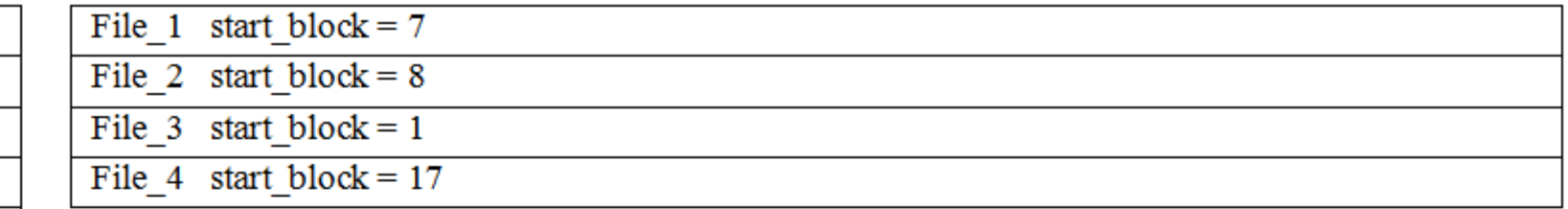

(α) Έστω ένα σύστημα αρχείων (file system) με διασυνδεδεμένη αποθήκευση με χρήση Πίνακα Διάθεσης Αρχείων. Ο πίνακας διάθεσης αρχείων φαίνεται στα αριστερά. Έστω ότι σε ένα κατάλογο περιλαμβάνονται τα τέσσερα αρχεία που φαίνονται παραπάνω. Να υπολογίσετε to συνολικό χώρο που καταλαμβάνουν τα αρχεία αυτά στο δίσκο αν υποθέσουμε μέγεθος μπλόκ 512 bytes.

#### Διαχείριση αρχείων στην python

 $fo = open("foo.txt", "wb")$ print "Name of the file: ", fo.name print "Closed or not : ", fo.closed print "Opening mode : ", fo.mode print "Softspace flag : ", fo.softspace

> Name of the file: foo.txt Closed or not : False Opening mode : wb Softspace flag : 0

#### platform

import platform >>> platform.system() 'Windows' >>> platform.release() '8'

>>>

#### os.path

print "using", os.name, "..." print "split", "=>", os.path.split(filename) print "splitext", "=>", os.path.splitext(filename) print "dirname", "=>", os.path.dirname(filename) print "basename", "=>", os.path.basename(filename) print "join",  $"=>"$ , os.path.join(os.path.dirname(filename), os.path.basename(filename))

#### Φροντιστηριακή άσκηση

 Δίδεται διεργασία που καταλαμβάνει 5 σελίδες εικονικής μνήμης (0,1,2,3,4). Η διεργασία εκτελείται σε σύστημα με 3 ενότητες κύριας μνήμης (0,1,2). Η διεργασία ζητάει κατά την εκτέλεση της τις ακόλουθες σελίδες: 3,4,1,2,4,2,0,1. Να βρείτε το χάρτη της κύριας μνήμης στο τέλος της διεργασίας αν χρησιμοποιηθεί στρατηγική αντικατάστασης σελίδων FIFO.

### Φροντιστηριακή άσκηση

- Να γράψετε ένα πρόγραμμα σε Python που να υλοποιεί τους αλγόριθμους χρονοπρογραμματισμού FCFS, SJF, RR, SRT.
- Να διαβάζει για κάθε διεργασία τη χρονική στιγμή ετοιμότητας και εκτιμώμενο χρόνο εκτέλεσης (cpu burst time), να δίδεται ο χρόνος μεταγωγής περιβάλλοντος του λειτουργικού.